## **Methoden in JavaKara**

## **Klasse Kara**

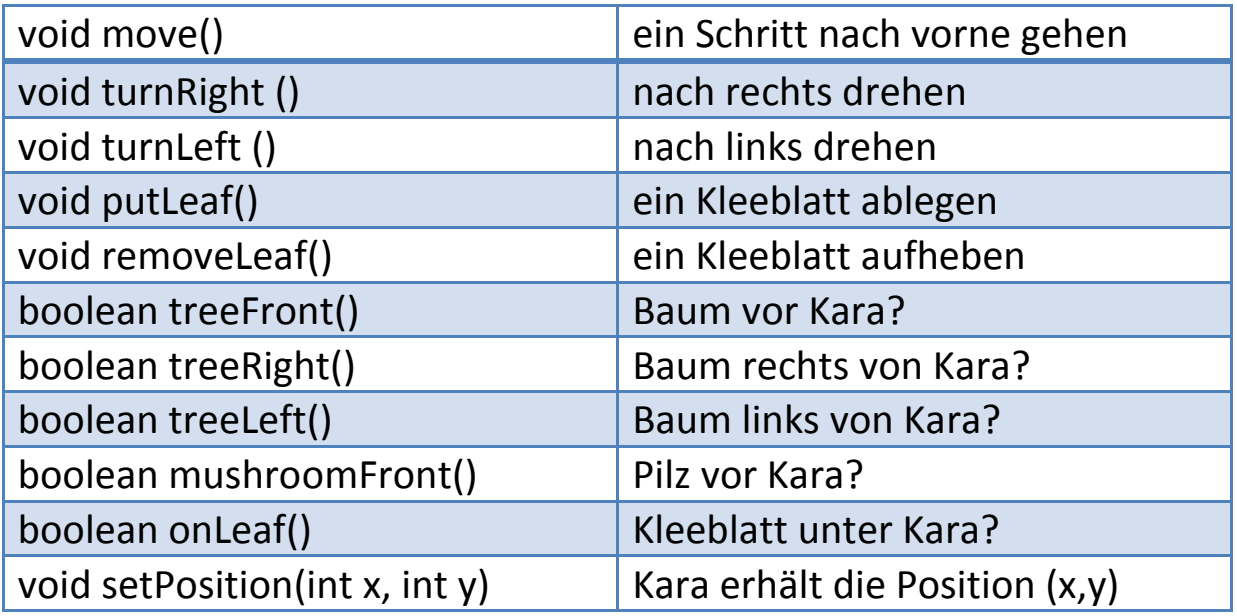

## **Klasse World**

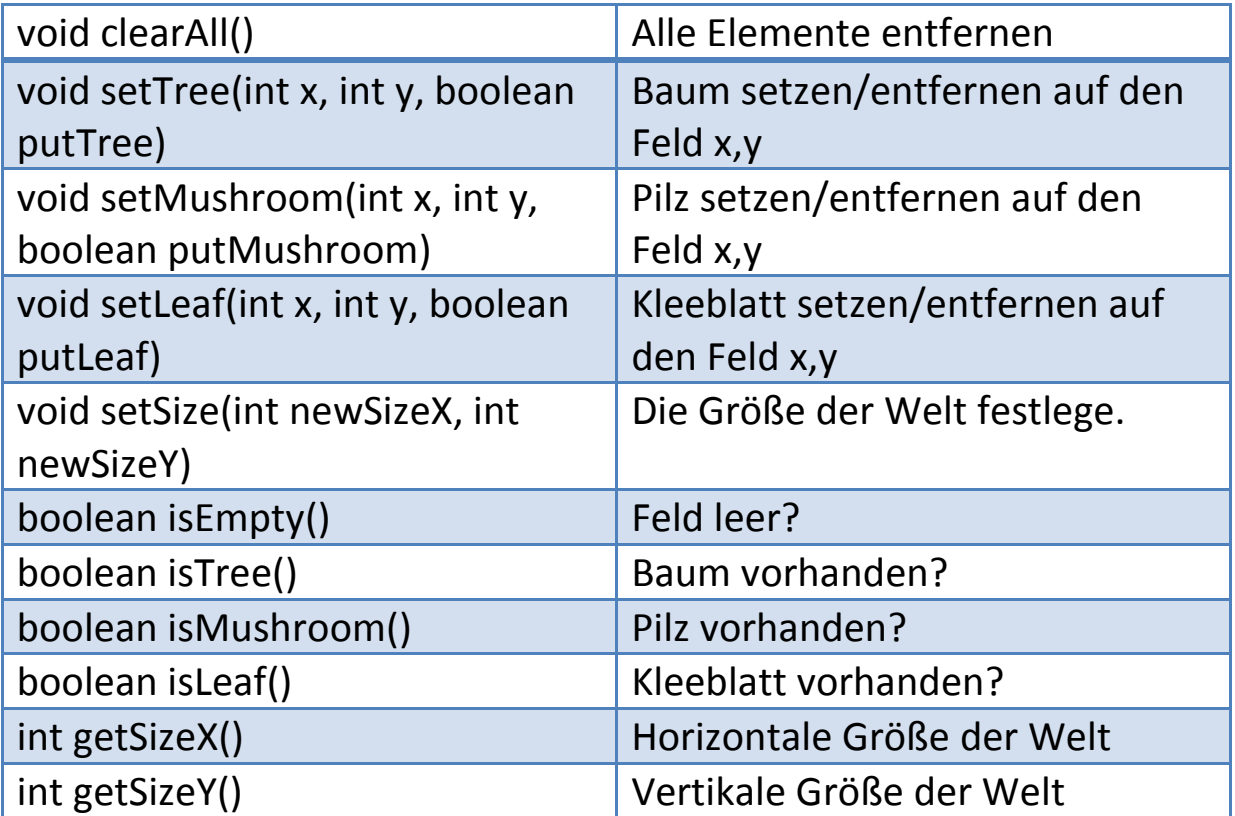

## **Klasse tools**

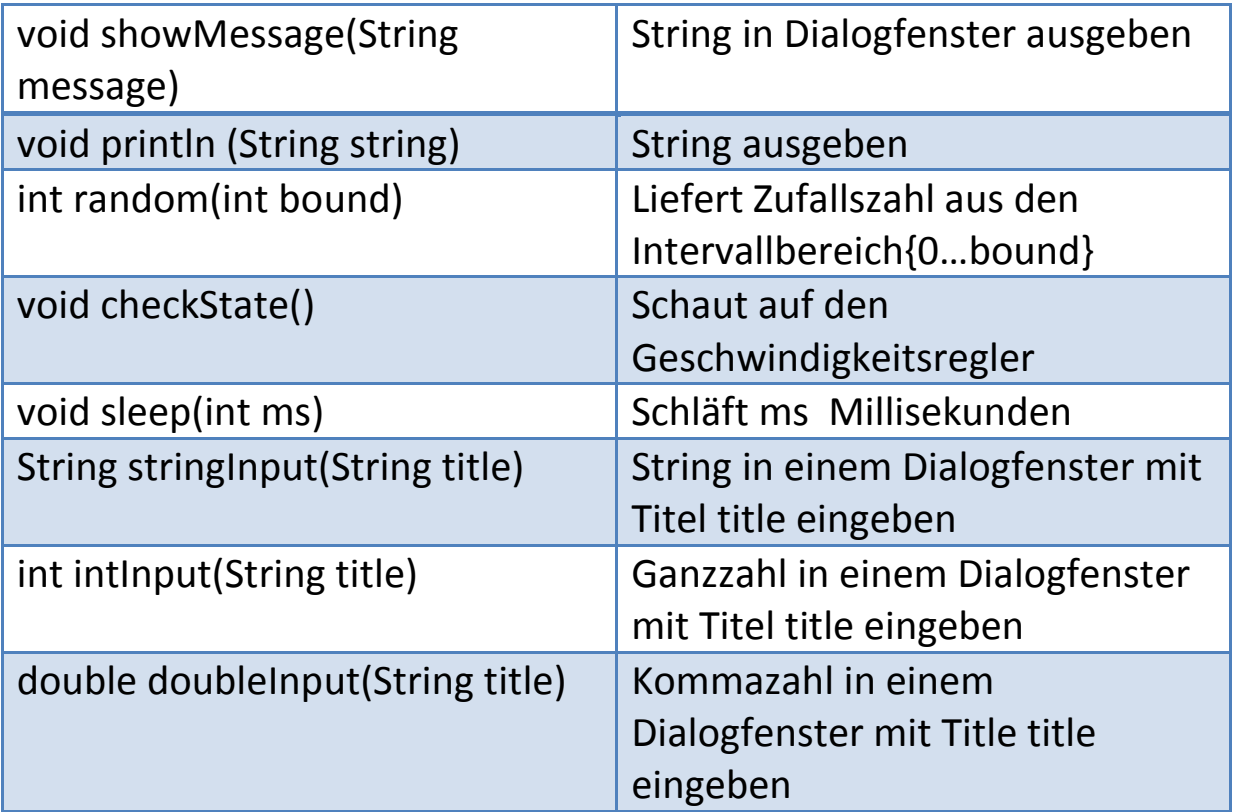